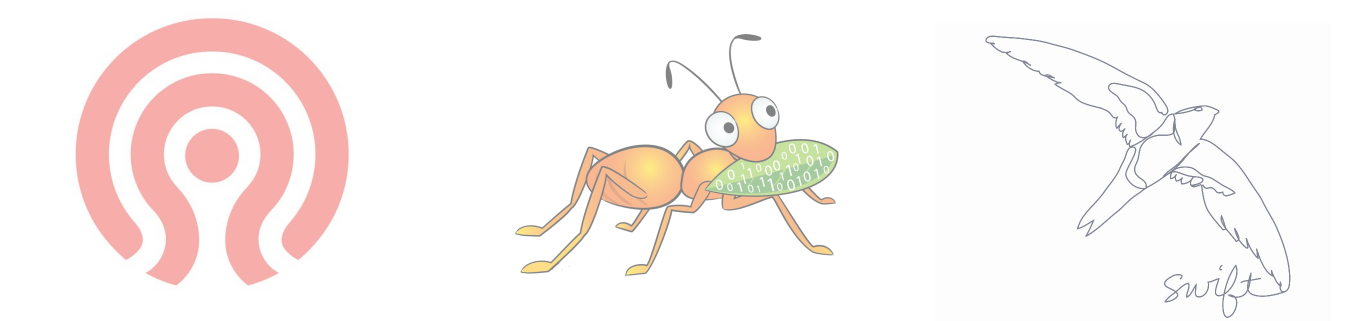

### Ceph | Gluster | Swift

#### Similarities and Differences

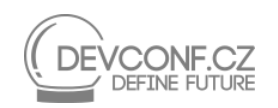

Thiago da Silva Prashanth Pai

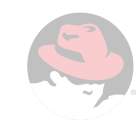

# Who, What, Why?

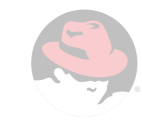

### Projects, brief history and Community

- **Open Source**
- Software defined storage
- Commodity hardware
- No vendor lock-in
- **Massively scalable** 
	- CERN, Facebook, Rackspace
- Vibrant Community

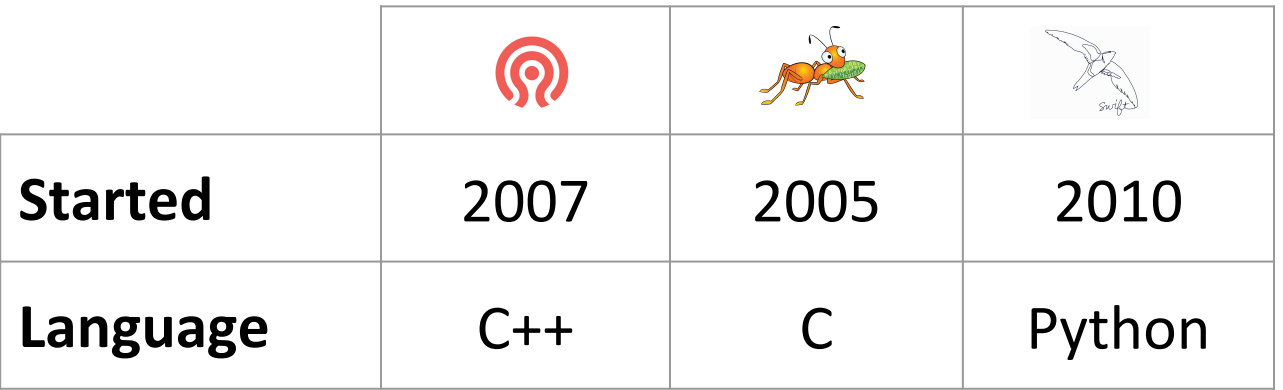

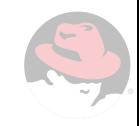

#### Storage Types

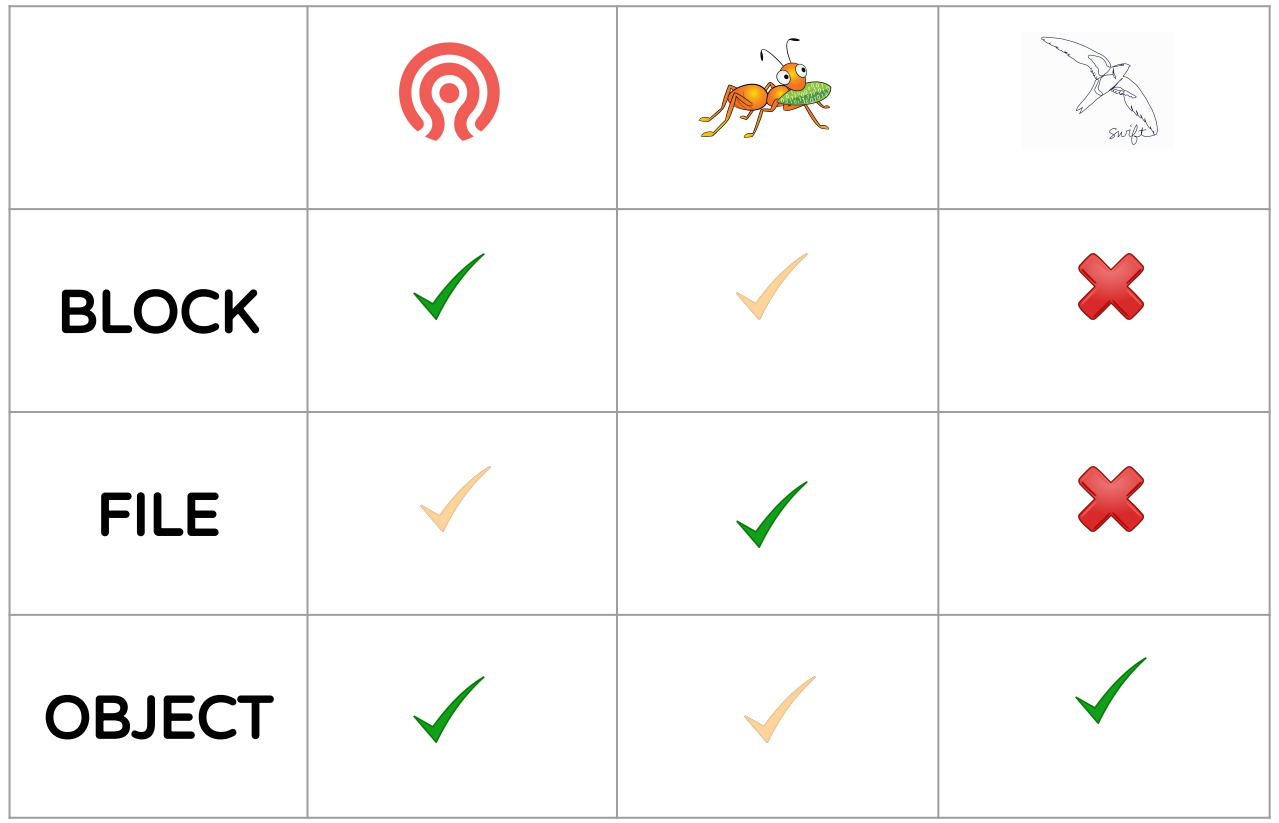

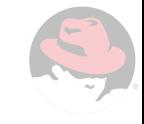

## Architecture

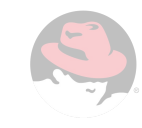

#### Ceph Architecture

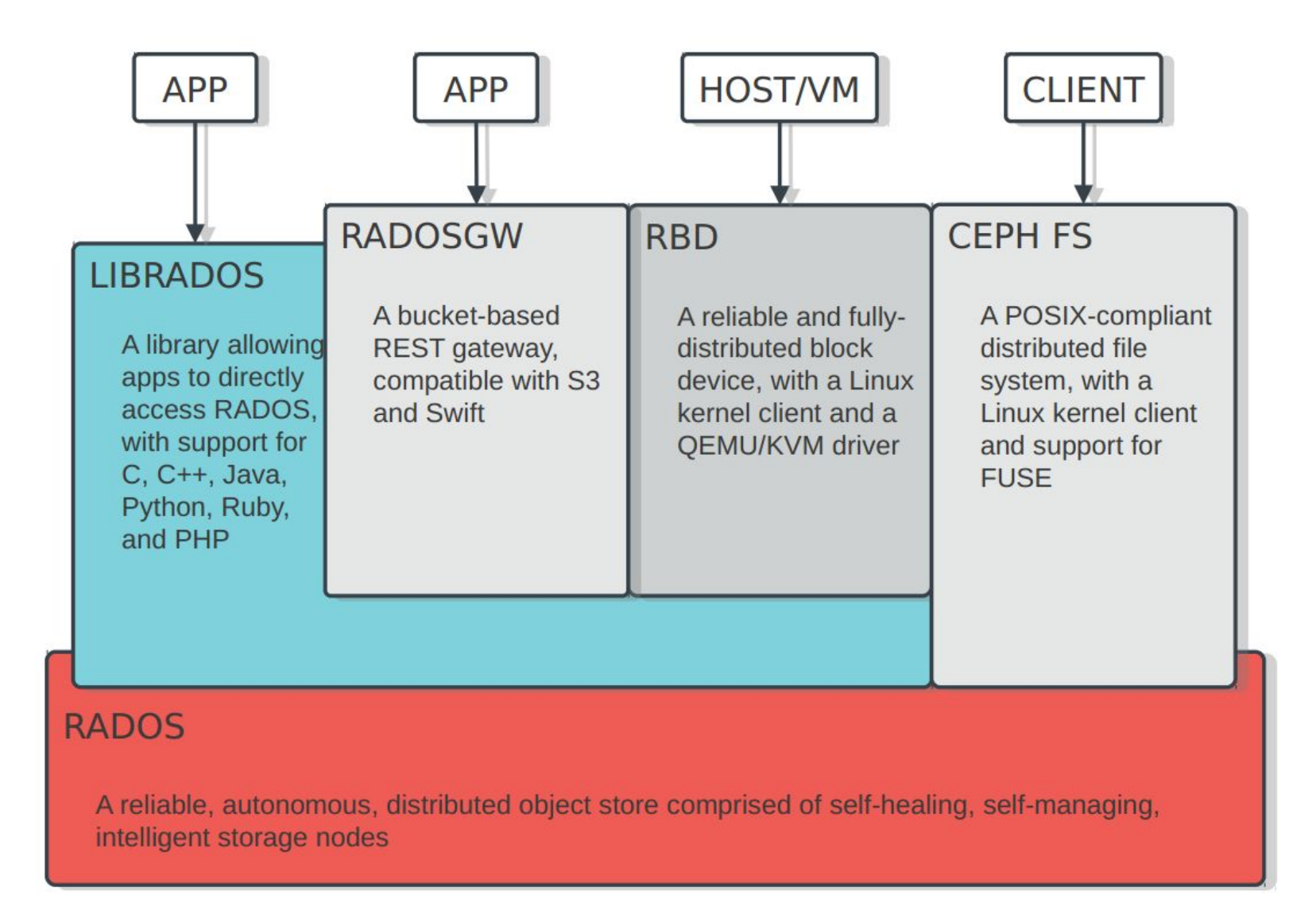

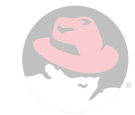

#### **OSDs**

- 10s to 1000s
- One per disk
- Serves objects to clients
- Peer replication

#### **Monitors**

- Maintain cluster membership and state
- **Consensus for decision making**
- Small, odd number

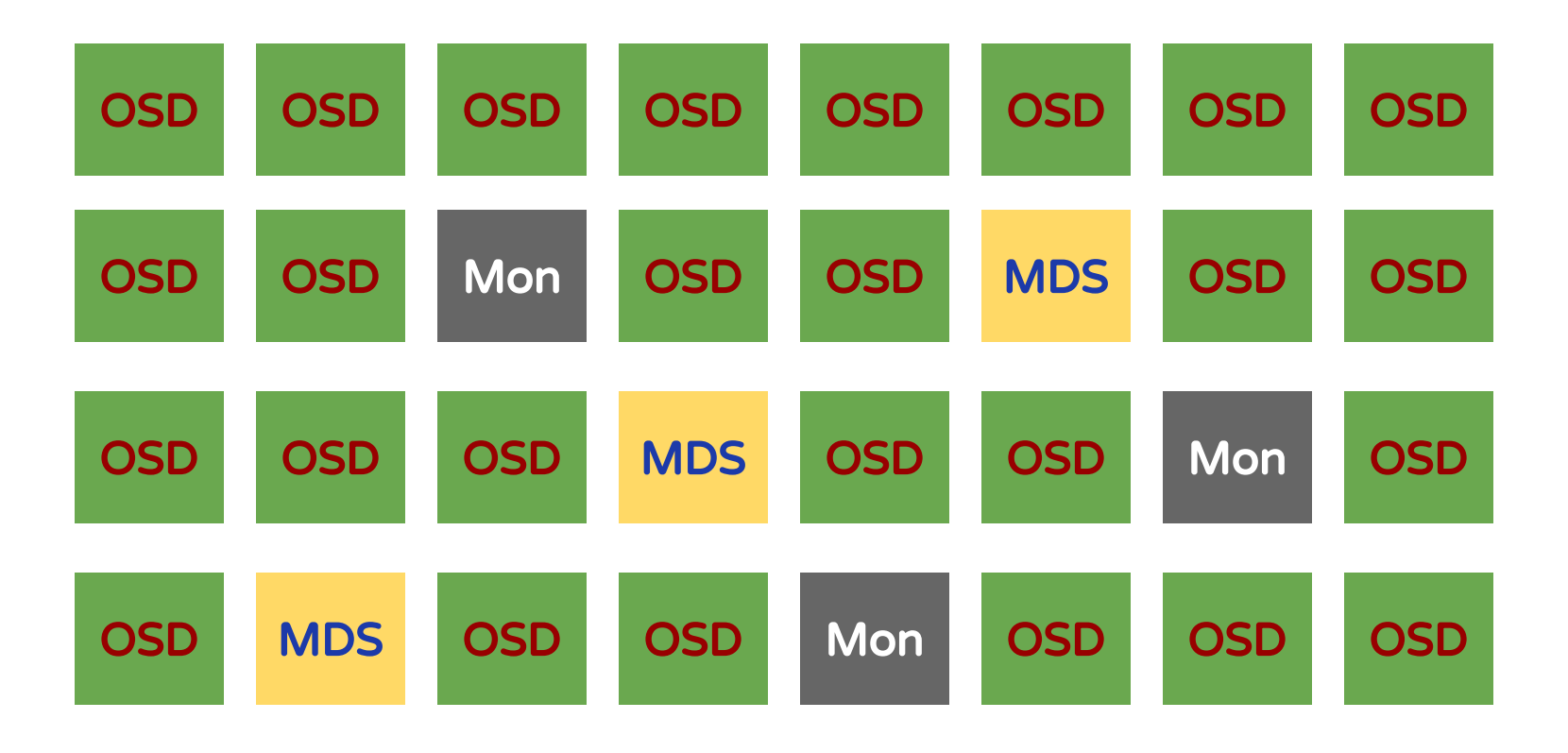

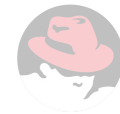

### Distribution and Replication in Ceph - CRUSH

- Pools are logical groups
- Pools are made up of PGs
- PGs mapped to OSDs
- **Rule based configuration**
- Pseudo-random placement
- Repeatable and deterministic

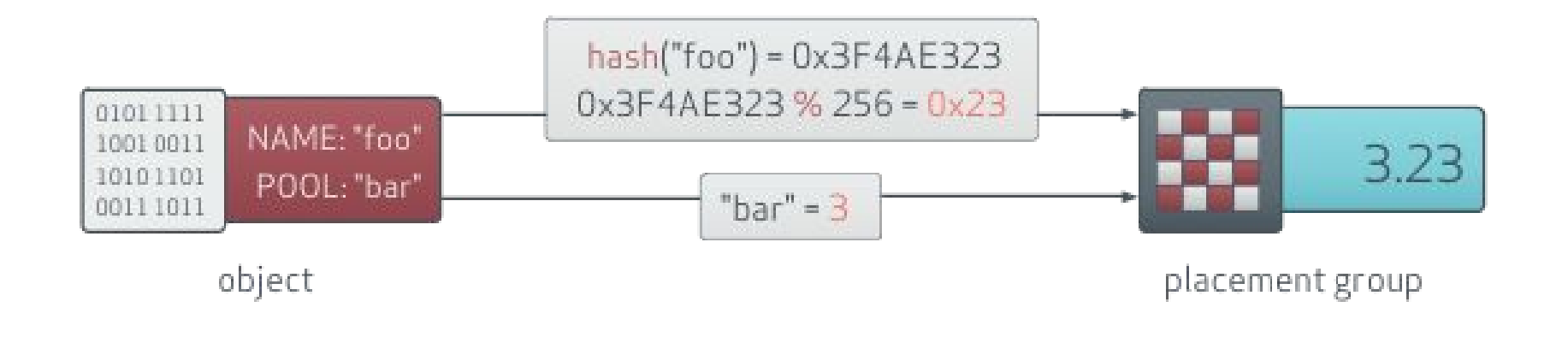

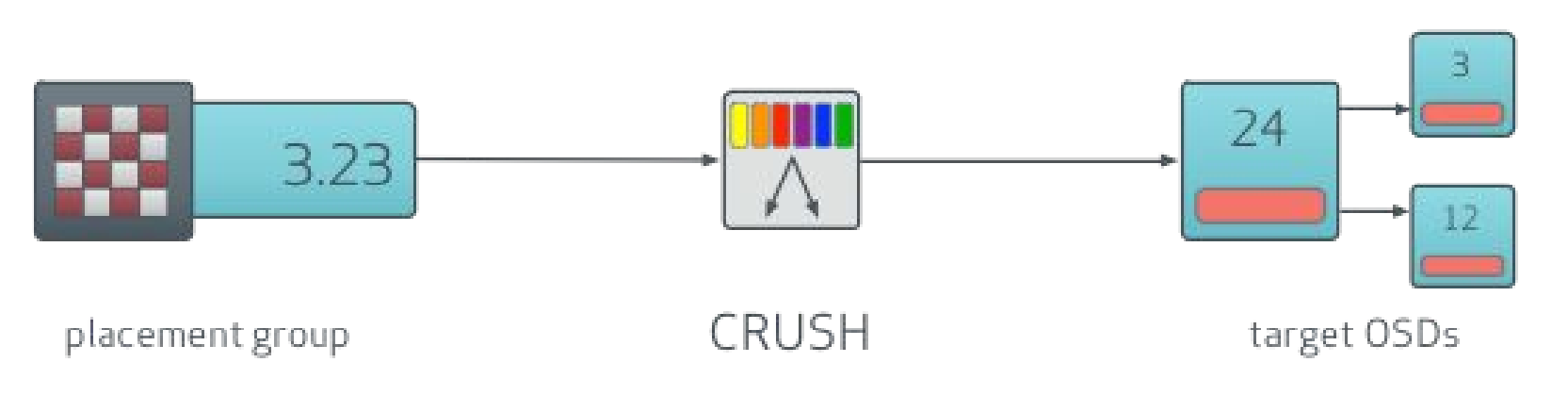

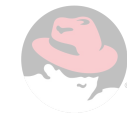

#### Gluster Architecture

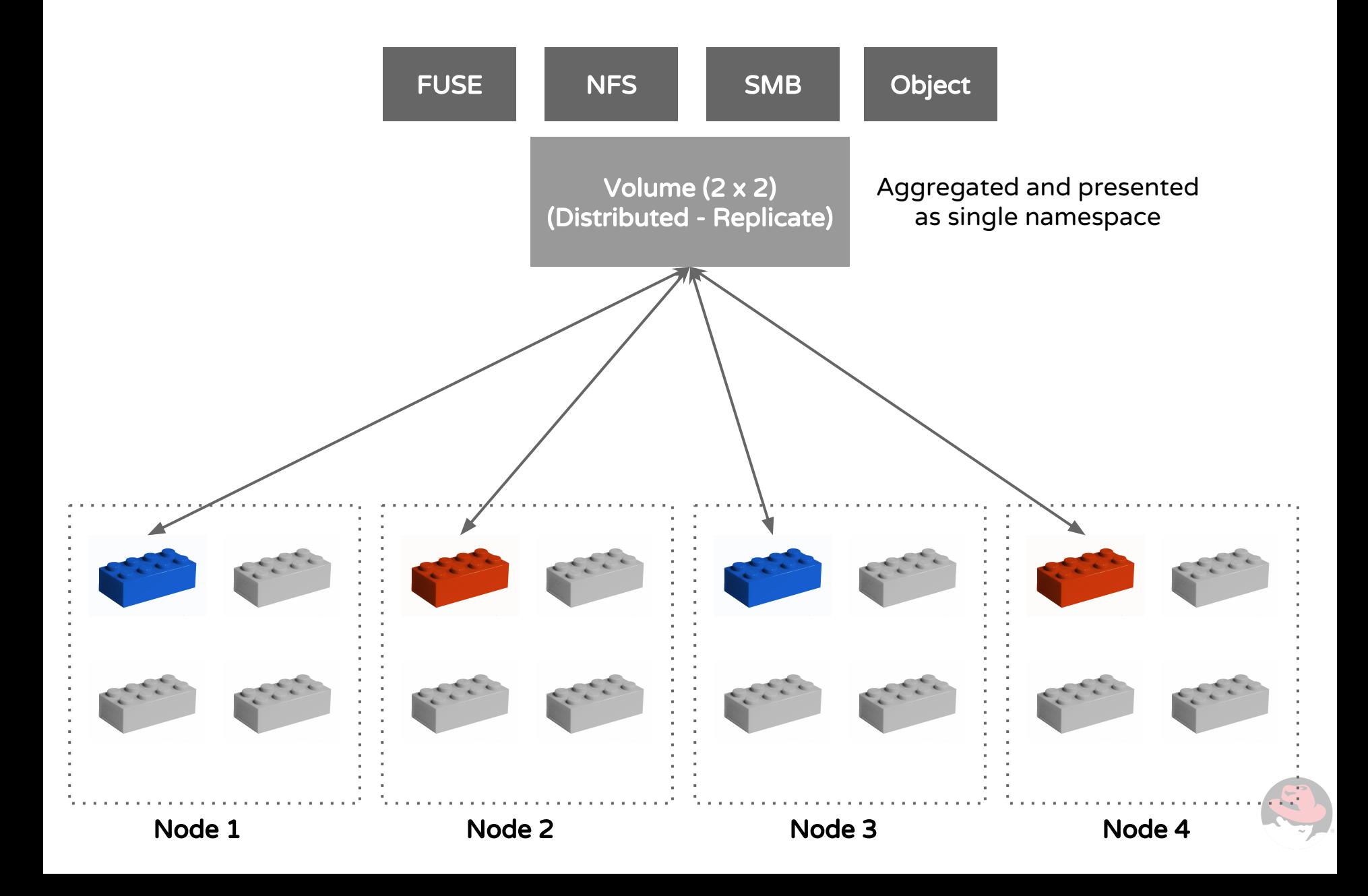

#### Distribution in Gluster

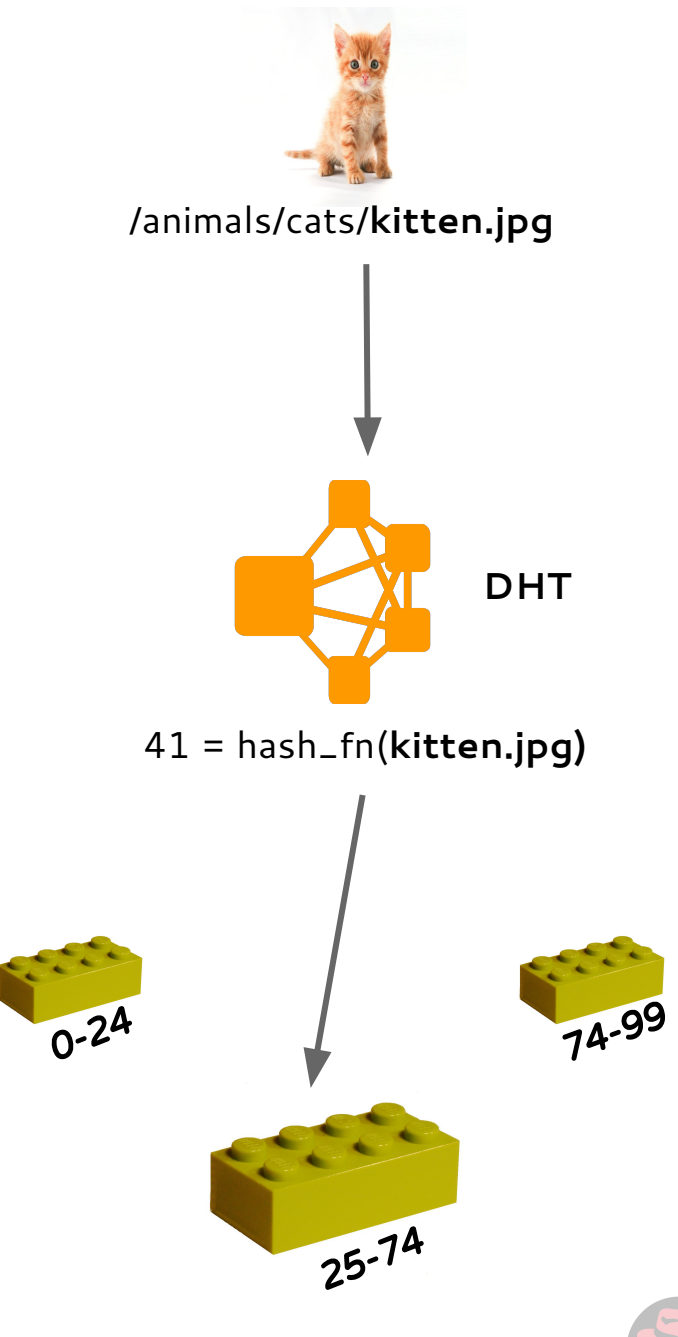

- No central metadata server (No SPOF).
- Hash space divided into N ranges mapped to N bricks.
- Directories are created on all bricks.
- Hash ranges assigned to directories.
- Renames are special.
- Rebalance moves data.

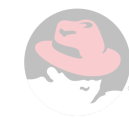

#### Distribution + Replication in Gluster

- Replication is synchronous.
- Provides high availability on failure.
- Self-healing (automatic file repair).
- Optionally enforce quorum.
- Follows a transaction model.

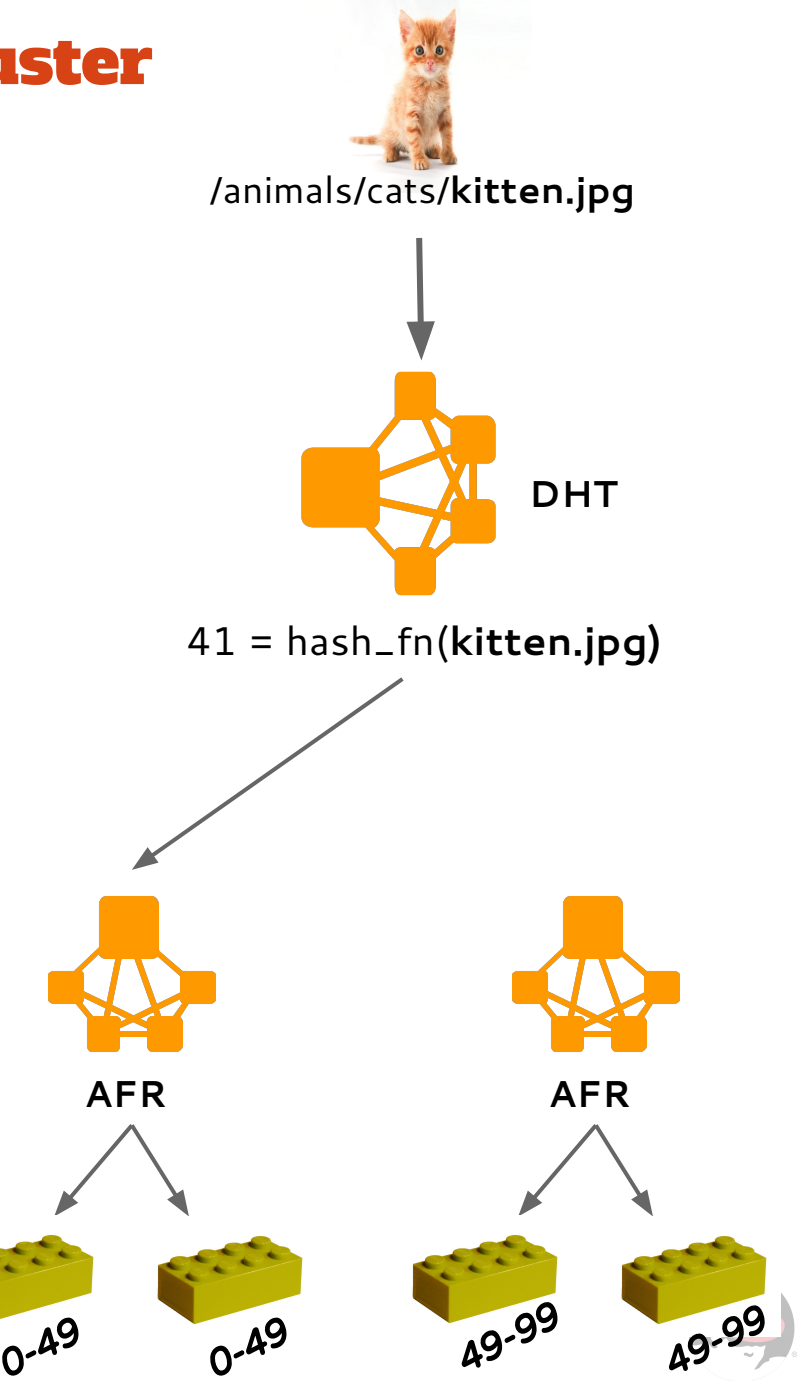

#### Swift Architecture

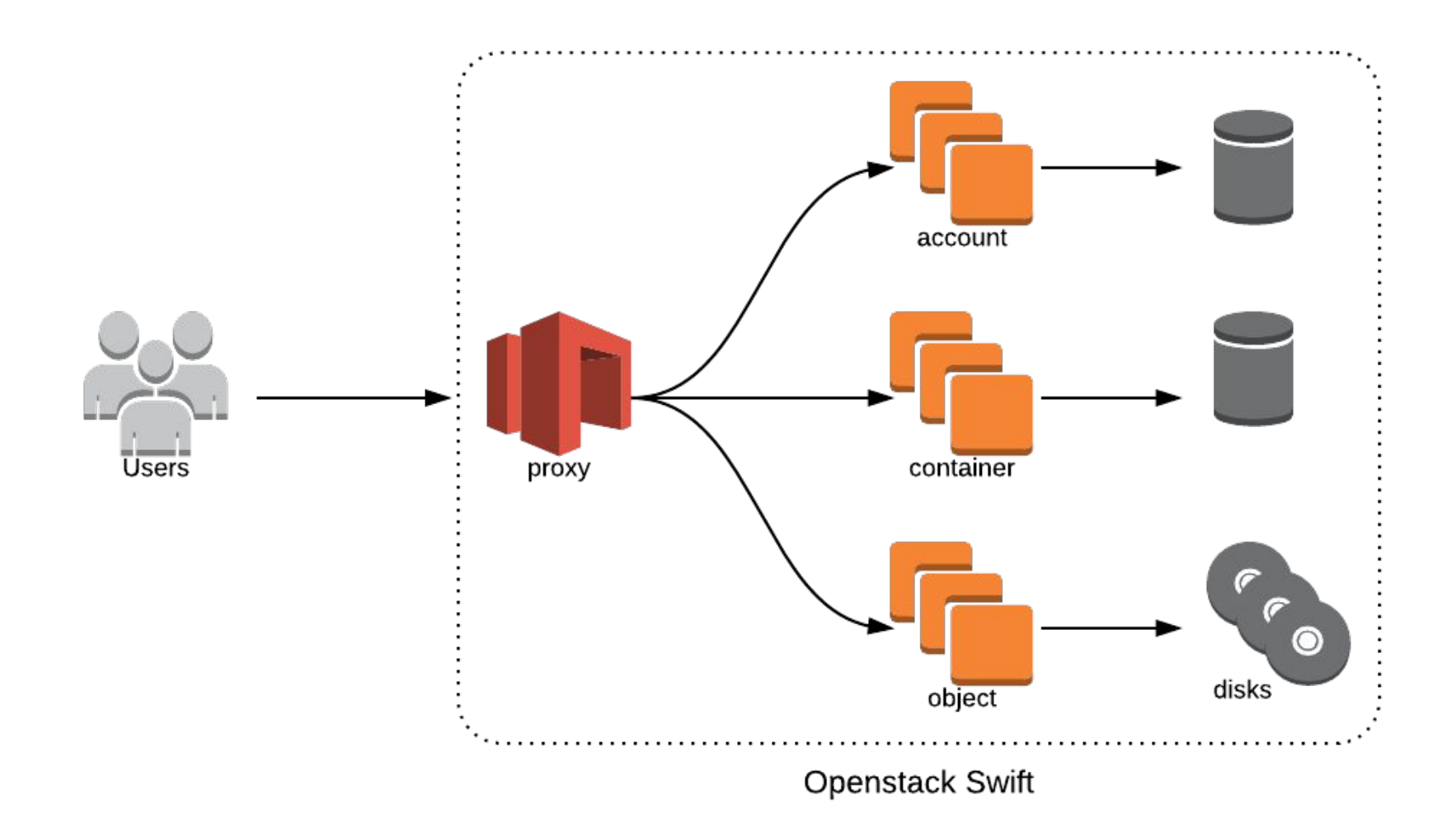

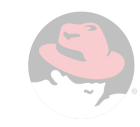

### Distribution and Replication in Swift

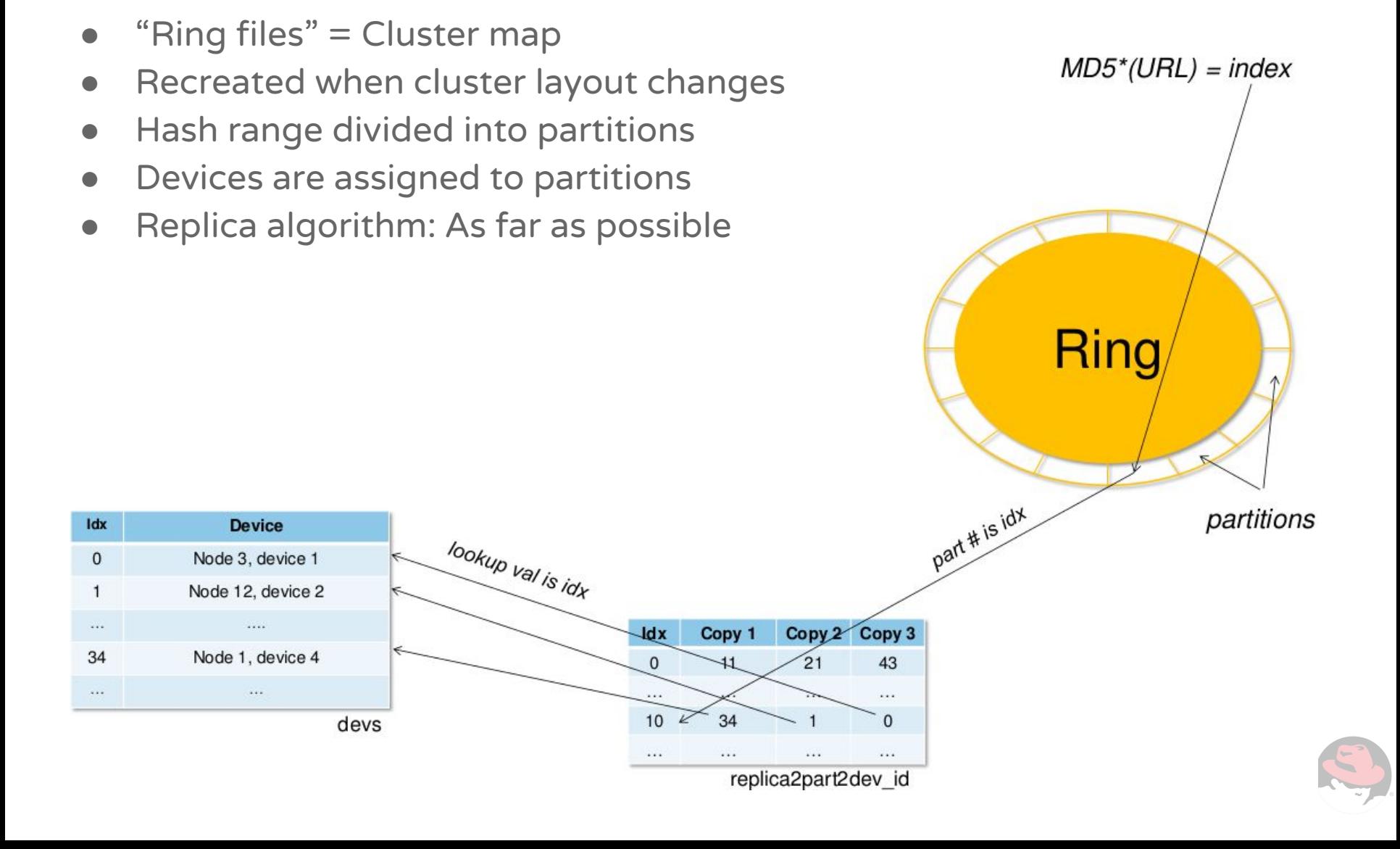

## Similarities and Differences

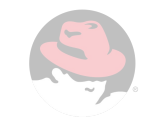

#### Storage Nodes

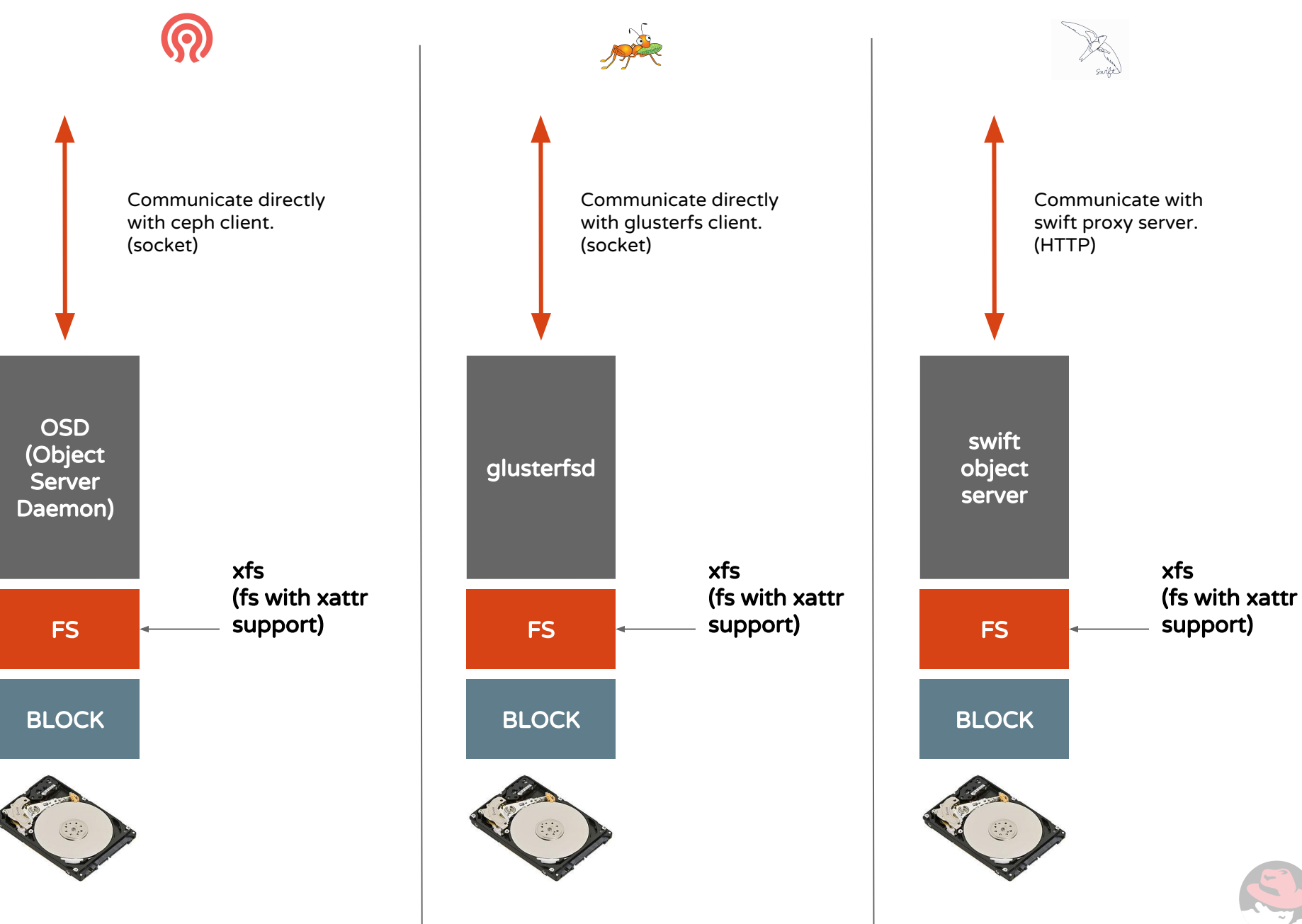

#### Differences in Redundancy and Rebalance

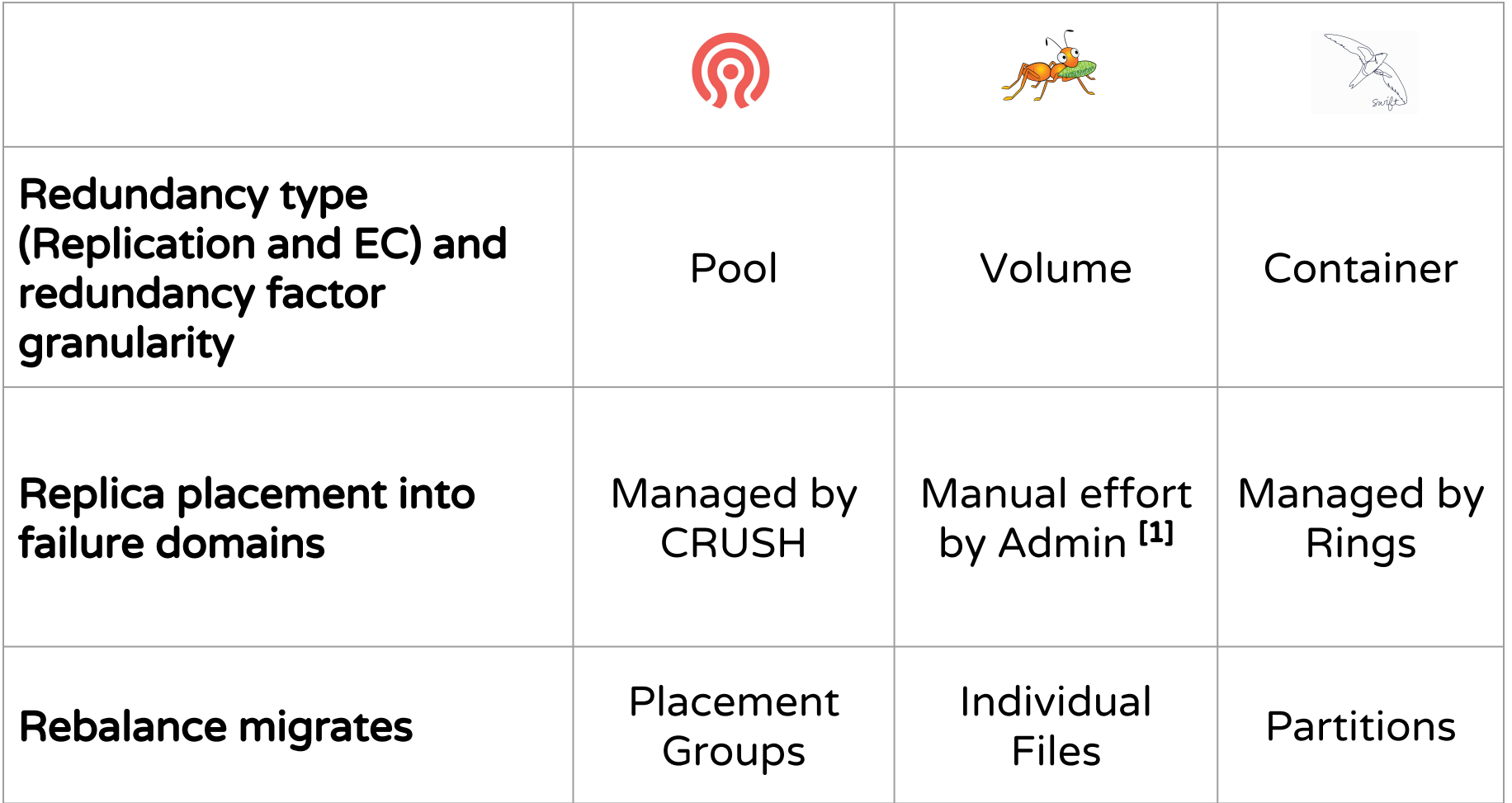

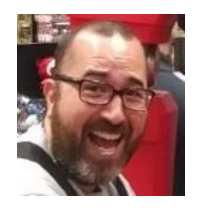

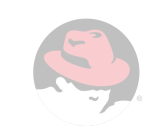

#### Replication

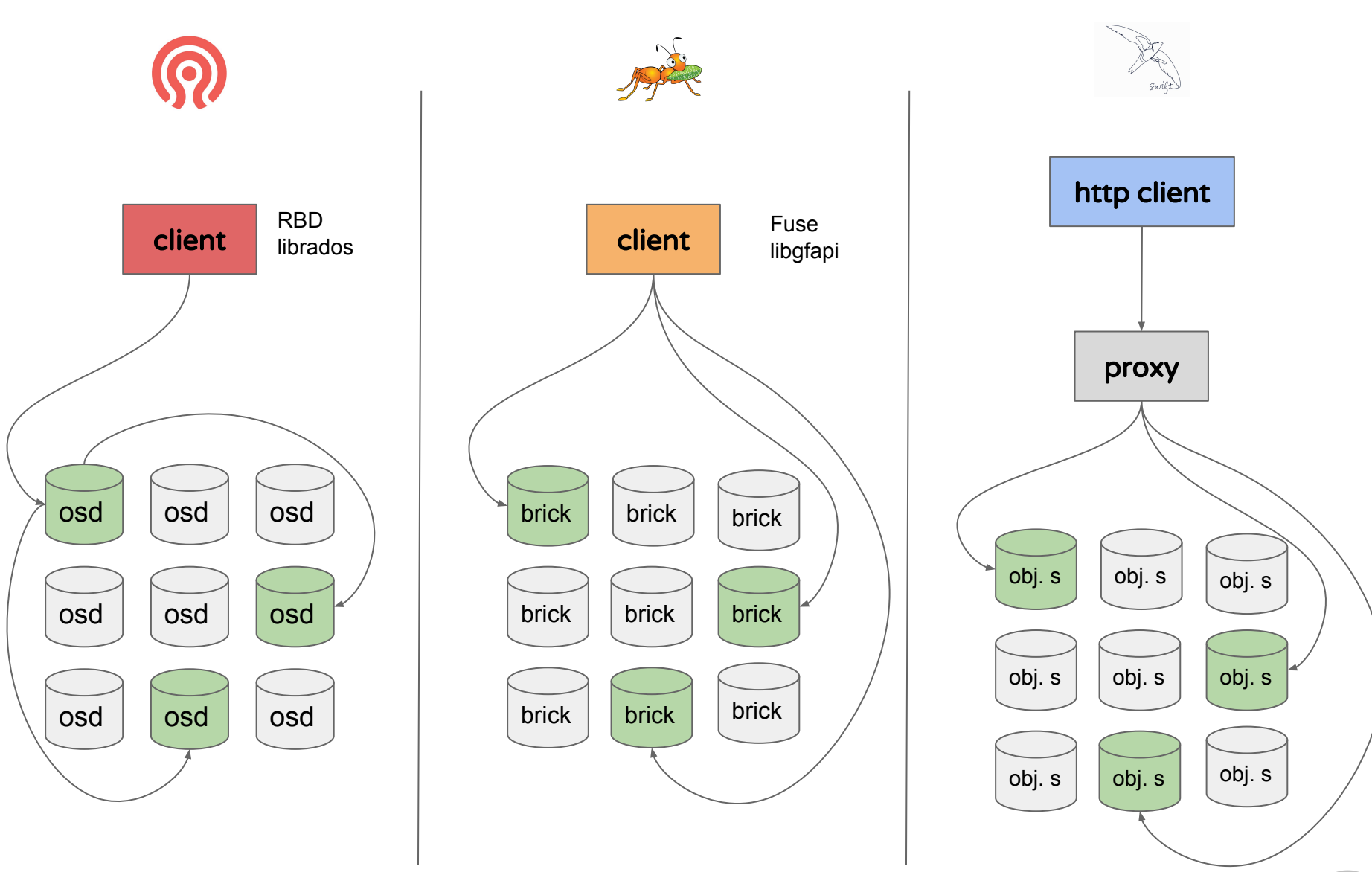

#### Replication

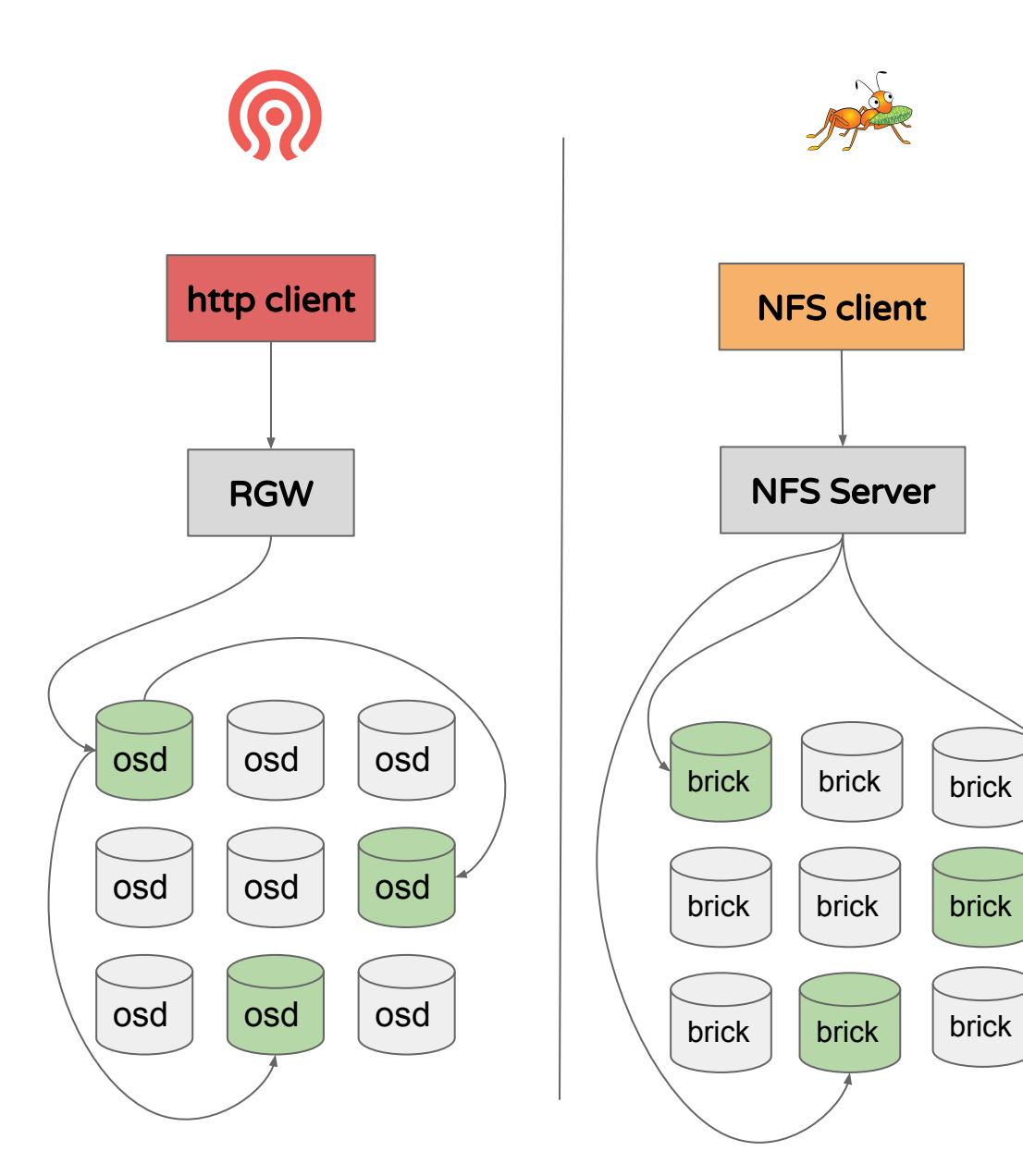

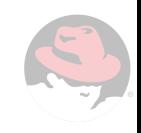

### Where's my data ?

- # rados put -p testpool kitten.jpg kitten.jpg
- # ceph osd map testpool kitten.jpg

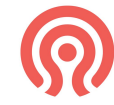

osdmap e14 pool 'testpool' (3) object 'kitten.jpg' -> pg 3.9e17671a (3.2) -> up [2,1] acting [2,1]

/var/lib/ceph/osd/ceph-2/current/3.2\_head/kitten.jpg\_\_head\_9E17671A\_\_3

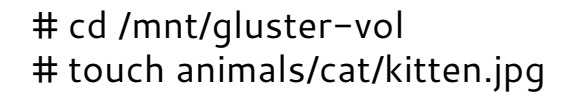

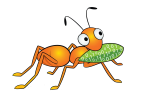

/export/brick1/animals/cat/kitten.jpg

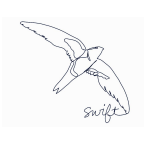

# curl -X PUT http://example.com:8080/v1/AUTH\_test/animals/cat/kitten.jpg

/mnt/sdb1/objects/778/69f/c2b307d78b6c419c0c1b76d91c08c69f/1412628708.01757.data

#### Feature Parity

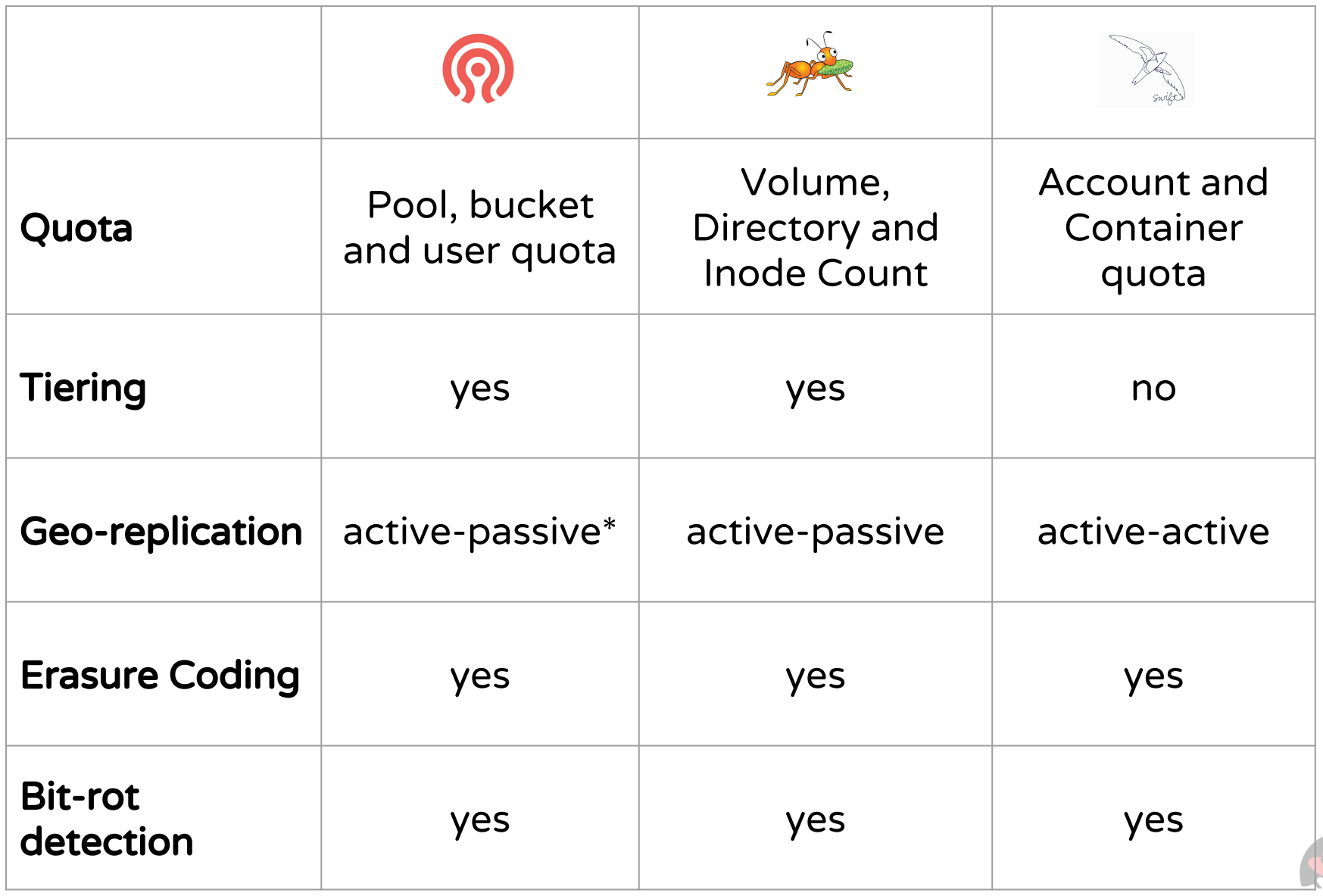

### **Thank You**

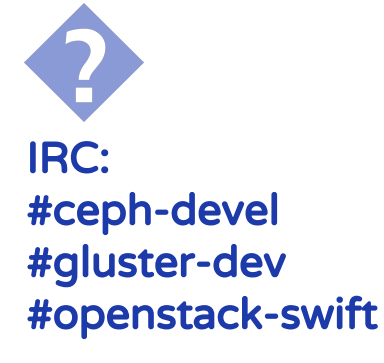

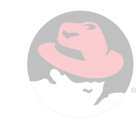